## **4Easysoft Mac Video to MP3 Converter -- \$17.95**

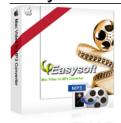

| Name                                            | 4Easysoft Mac Video to MP3 Converter |
|-------------------------------------------------|--------------------------------------|
| Version                                         |                                      |
| Last update                                     | 03/12/2010                           |
| Rank at bluray-dvd-s<br>oftware.ampayer.co<br>m | 10 of 100                            |

**Detail** <a href="http://bluray-dvd-software.ampayer.com/4easysoft-mac-video-to-">http://bluray-dvd-software.ampayer.com/4easysoft-mac-video-to-</a>

mp3-converter.html

Screenshot <a href="http://bluray-dvd-software.ampayer.com/4easysoft-mac-video-to-">http://bluray-dvd-software.ampayer.com/4easysoft-mac-video-to-</a>

mp3-converter-screenshot.html

**4Easysoft Mac Video to MP3 Converter** is one convenient and useful Mac video to MP3 conversion software which is good at converting various video/HD video to popular MP3 format on Mac, such as convert MP4 to MP3 on Mac, convert AVI to MP3 on Mac, convert MPEG, VOB, MPG, M4V, TS, RM, RMVB, WMV, ASF, MKV, 3GP, HD TS, HD MTS, MPEG2 HD, MPEG4 HD etc to MP3 on Mac. This Mac AVI to MP3 converter also supports other output audio formats like AAC, AC3, AIFF, AMR, AU, FLAC, M4V, MP2, OGG, WAV, WMA.

What's more, this Video Converter to MP3 for Mac offers you the access to get any timelength audio, set output audio parameters, preview source video effect, take snapshot etc. What's new, you can add watermark as you like. With the assistance of 4Easysoft Mac Video to MP3 Converter, you can enjoy a different music world!

## Convenient and practical Video to MP3 converter Mac conversion tool:

- Convert MP4 and other video/HD video to MP3 on Mac
- Export pictures from source video
- Editing functions to set output audio parameters

### **Key Features**

#### 1. Convert video to MP3 on Mac

## Convert popular video/HD video to MP3 on Mac

4Easysoft Mac Video to MP3 Converter converts video to MP3 on Mac, like MP4, AVI, MPEG, VOB, MPG, M4V, TS, RM, RMVB, WMV, ASF, MKV, 3GP, HD TS, HD MTS, MPEG2 HD, MPEG4 HD etc.

### Other output audio formats

4Easysoft Mac Video to MP3 Converter also supports other output audio formats like AAC, AC3, AIFF, AMR, AU, FLAC, M4V, MP2, OGG, WAV, WMA.

## Support rich output formats for input files at a time

Input one or more files and set several different output file formats for each to save conversion time.

## 2. Customize output audio effect

#### Trim the file

Make use of the Trim button to get your needed part to convert. You can specify the concrete start and finish time or just drag the slider bar.

### Set output audio parameters

Modify audio output parameters by setting Encoder, Channels, Bitrate and Sample Rate in Settings window. You can also reserve well-customized settings as your own profile.

#### **Preview and take snapshot**

4Easysoft Mac Video to MP3 Converter allows you to preview the source video. Meanwhile, you can press snapshot to capture pictures from video.

### Add watermark

Add your favorite watermark to get a different effect.

### Selectable subtitle and audio track

This 4Easysoft Mac Video to MP3 Converter provides you with different subtitle and audio track, so that you can choose your prefer ones.

# **Enjoy music successively**

4Easysoft Mac Video to MP3 Converter helps you to enjoy music successively by merging several files into one successive file.

#### 3. Fast and convenient

With super conversion speed and high quality, 4Easysoft Mac Video to MP3 Converter brings you the most convenient and enjoyable conversion process

## **System Requirements**

- Processor: PowerPC® G4/G5 or Intel® processor
- OS Supported: Mac OS X v10.4 10.5
- Hardware Requirements:512MB RAM, Super VGA (800×600) resolution, 16-bit graphics card or higher

Powered by  $\underline{{\tt Blu-ray/DVD~Software}}$  http://bluray-dvd-software.ampayer.com